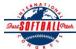

## INTERNATIONAL SOFTBALL CONGRESS Official 2012 ISC World Tournament Roster Form

|                                                                                                    | Team: (Team name, city, s  | Owen Sound Volkswagen Junior Selects  Date:     |                         |                                                                           |        |       |          | 20/04/2012   | Team No.      |                                |                      |
|----------------------------------------------------------------------------------------------------|----------------------------|-------------------------------------------------|-------------------------|---------------------------------------------------------------------------|--------|-------|----------|--------------|---------------|--------------------------------|----------------------|
|                                                                                                    | Manager Name:              | Jamie Simpson                                   | E-mail                  | E-mail address: simper7@sympatico.ca                                      |        |       |          |              |               |                                |                      |
|                                                                                                    | Manager Address:           | Address: 285 McMeeken Drive, Cambridge, Ontario |                         |                                                                           |        |       |          |              |               | Zip/Postal:                    | N3C-4N7              |
|                                                                                                    | Home Phone:                | 519-658-0374                                    | Hotel/Motel: HOST HOTEL |                                                                           |        |       |          |              | Hotel Phone:  |                                |                      |
|                                                                                                    | Cell Phone:                | 519-580-3710                                    | ** Cell Ph              | * Cell Phone must be someone who will be at the entire tournament and can |        |       |          |              |               | be contacted da                | y or night**         |
|                                                                                                    | Player Names               | (18) Player Limit except for Legen              |                         |                                                                           |        |       |          |              |               | Family Members Passes (Names)* |                      |
|                                                                                                    | Last Name                  | First Name                                      | Uniform#                | Position                                                                  | Region | PRAWN | Newcomer | City, State/ | Province      | *must have the sa              | me address as player |
| 1-                                                                                                    | Hall                       | Brett                                           |                         | IF                                                                        |        |       |          | Owen Sou     | nd, Ontario   |                                |                      |
| 2-                                                                                                    | Brown                      | Austin                                          |                         | IF                                                                        |        |       |          | Tara, Onta   | rio           |                                |                      |
| 3-                                                                                                    | Stuck                      | Adam                                            |                         | OF                                                                        |        |       |          | Owen Sou     | nd, Ontario   |                                |                      |
| 4-                                                                                                    | Stuck                      | Gowan                                           |                         | OF/IF                                                                     |        |       |          | Owen Sou     | nd, Ontario   |                                |                      |
| 5-                                                                                                    | Skelton                    | Cody                                            |                         | OF/DH                                                                     |        |       |          | Scarborou    | gh, Ontario   |                                |                      |
| 5-                                                                                                    | Legace-Roote               | Michael                                         |                         | P                                                                         |        |       |          | New Haml     | ourg, Ontario |                                |                      |
| 7-                                                                                                    | Moore                      | Nic                                             |                         | C                                                                         |        |       |          | Ariss, Onta  | ario          |                                |                      |
| 3-                                                                                                    | Heinbuch                   | Ben                                             |                         | C                                                                         |        |       |          | Stratford,   | Ontario       |                                |                      |
| )-                                                                                                    | Staats                     | Jason                                           |                         | OF                                                                        |        |       |          | Brantford,   | Ontario       |                                |                      |
| 10-                                                                                                    | Lyons                      | Jeff                                            |                         | P/OF/IF                                                                   |        |       |          | Appin, On    | tario         |                                |                      |
| 11-                                                                                                    | Parks                      | Brandon                                         |                         | OF                                                                        |        |       |          | Scarborou    | gh, Ontario   |                                |                      |
| 2-                                                                                                    | Keeshig                    | Caleb                                           |                         | P                                                                         |        |       |          | Cape Crok    | er, Ontario   |                                |                      |
| 3-                                                                                                    | Long                       | Adam                                            |                         | IF/OF                                                                     |        |       |          | Owen Sou     | nd, Ontario   |                                |                      |
| 14-                                                                                                    |                            |                                                 |                         |                                                                           |        |       |          |              |               |                                |                      |
| 15-                                                                                                    |                            |                                                 |                         |                                                                           |        |       |          |              |               |                                |                      |
| 16-                                                                                                    |                            |                                                 |                         |                                                                           |        |       |          |              |               |                                |                      |
| 17-                                                                                                    |                            |                                                 |                         |                                                                           |        |       |          |              |               |                                |                      |
| 18-                                                                                                    |                            |                                                 |                         |                                                                           |        |       |          |              |               |                                |                      |
|                                                                                                    | Legends teams only are all | owed twenty (20) players.                       |                         |                                                                           |        |       |          |              |               |                                |                      |
| L-19                                                                                                    |                            |                                                 |                         |                                                                           |        |       |          |              |               |                                |                      |
| L-20                                                                                                    |                            |                                                 |                         |                                                                           |        |       |          |              |               |                                |                      |
| List below those personnel directly affiliated with your team to whom passes should be issued. These should not include fans, relatives (unless specifically fulfilling that function), news media, etc. Children under 12 must be accompanied by a pass-carrying adult at the gate.  Family Members Passes (Names)* |                            |                                                 |                         |                                                                           |        |       |          |              |               |                                |                      |

**Uniform # City, State/Province** \*must have the same address as team official **Last Name** First Name 1-Field manager Simpson Jamie Cambridge, Ontario 2-Coach Bill Owen Sound, Ontario Simpson Al Coach Staats Brantford, Ontario

3-4-Scorekeeper **Trainer** 

All teams should attach their completed roster form to an email and send to the below email addresses.

Outlook and Outlook Express users can click on the first email address below to create an email. Then attach your roster and send.

iscstat@hotmail.com, iscken@comcast.net, blairjs@rogers.com, ftode739@rogers.com, hdewild44@gmail.com, aldoran42@hotmail.com, kbeane8@yahoo.com, lachdavid@gmail.com

E-mail to: